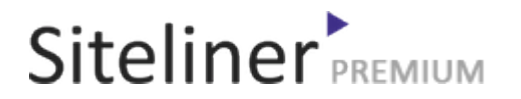

#### Internal Links In for it.wikipedia.org/wiki/Speciale:PaginaCasuale

Completed 04:31:03 pm GMT on May 27, 2024

#### Top Issues

 6,033 pages were not scanned. Related domains were found on your site.

#### Your Pages

 3,528 pages scanned of 9,561 found. Normal Pages: 204 Skipped, Redirect: 24 Skipped, robots.txt: 3,173 Skipped, Nofollow: 107 Skipped, Noindex: 19 Errors: 1 Not Scanned: 6,033

#### Duplicate Content

 Duplicate Content: 6% Common Content: 6% Unique Content: 88%

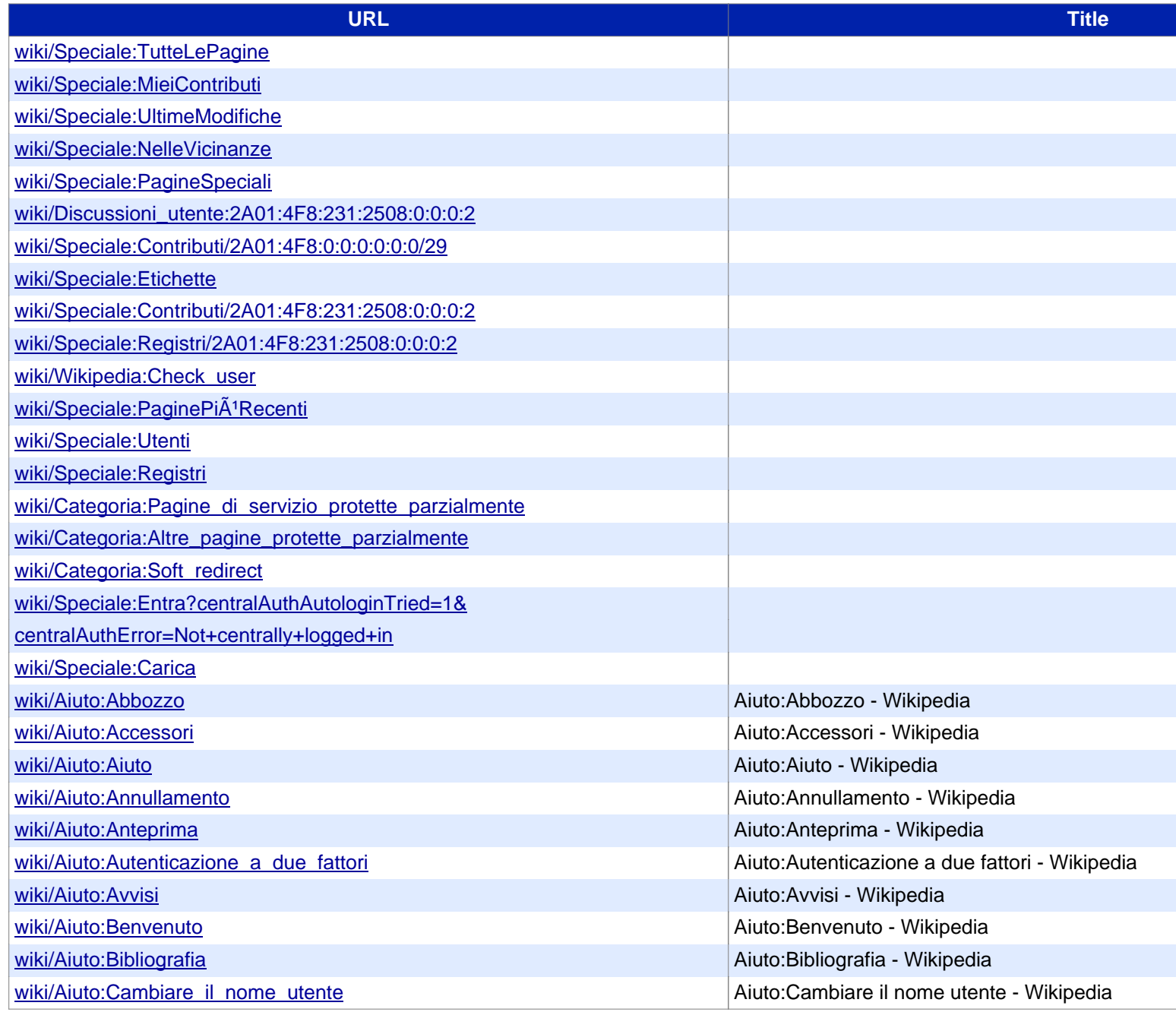

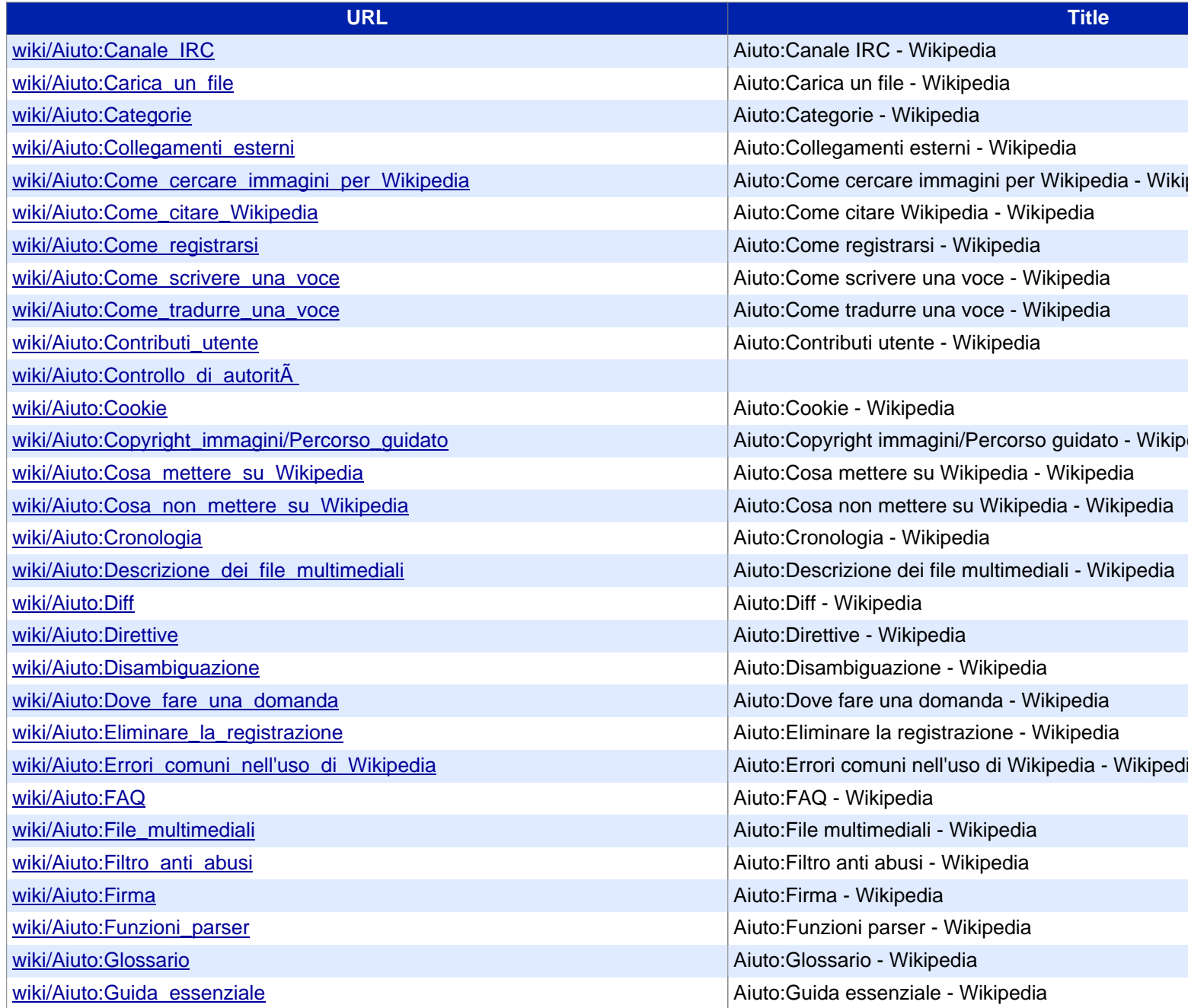

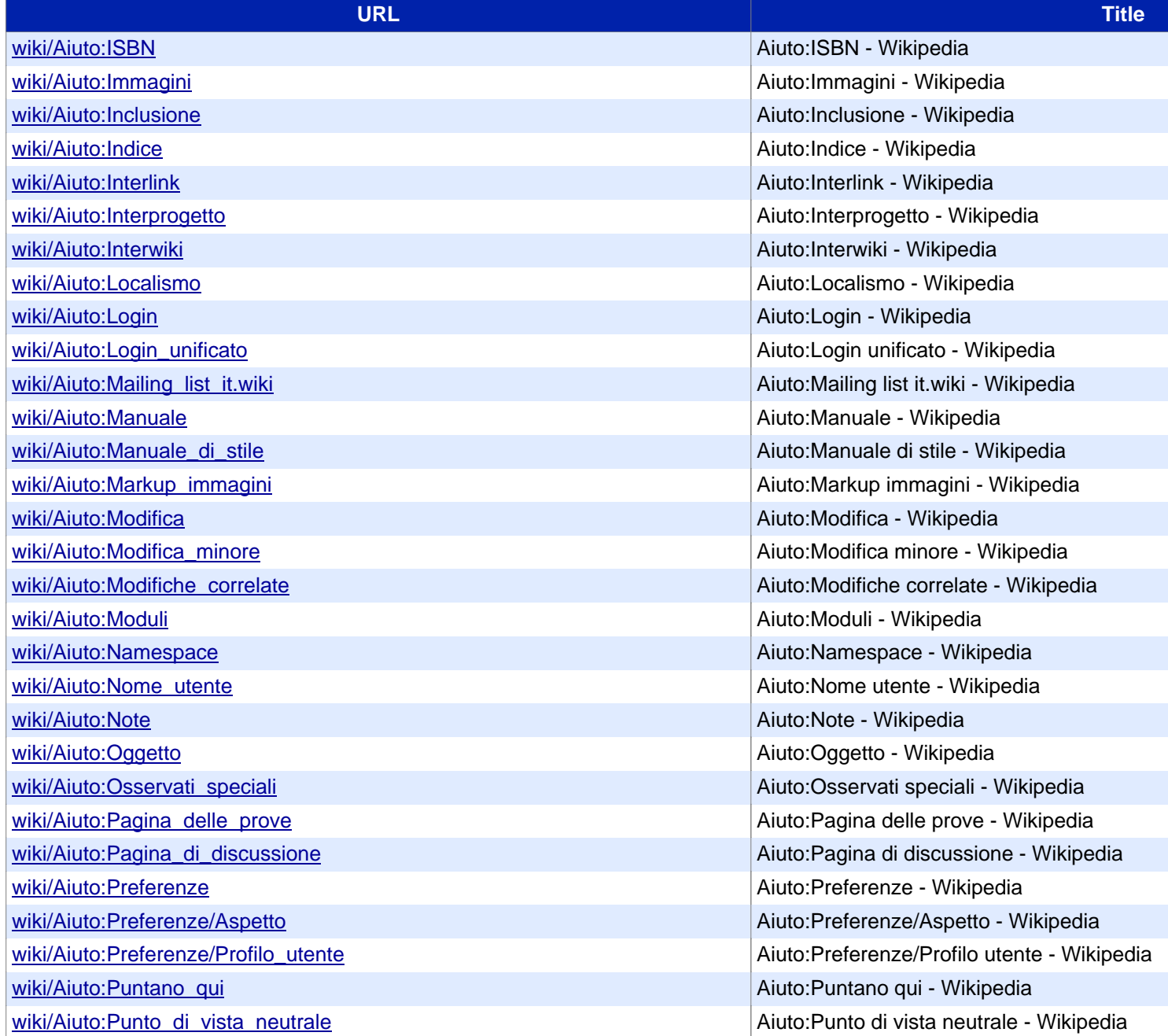

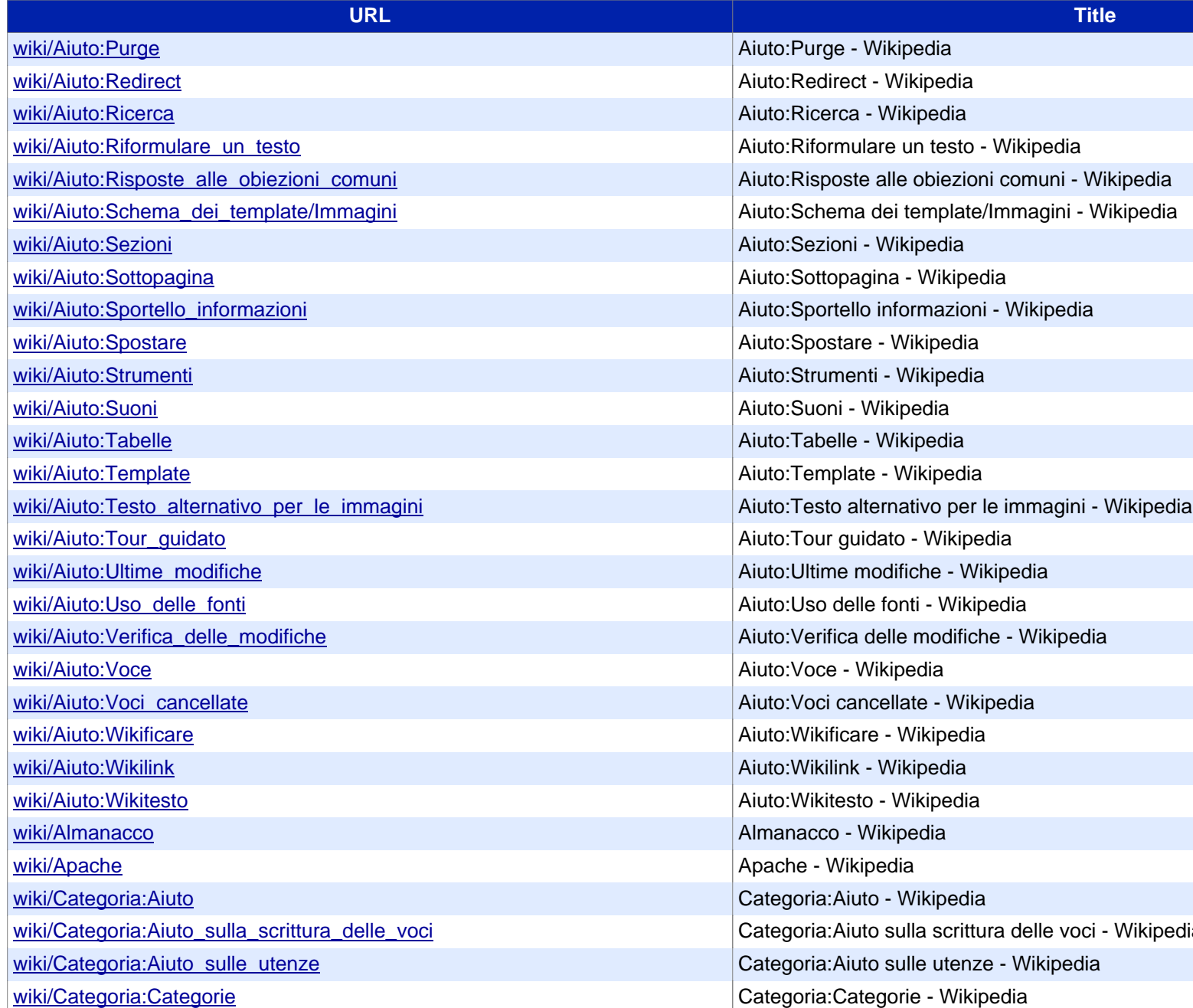

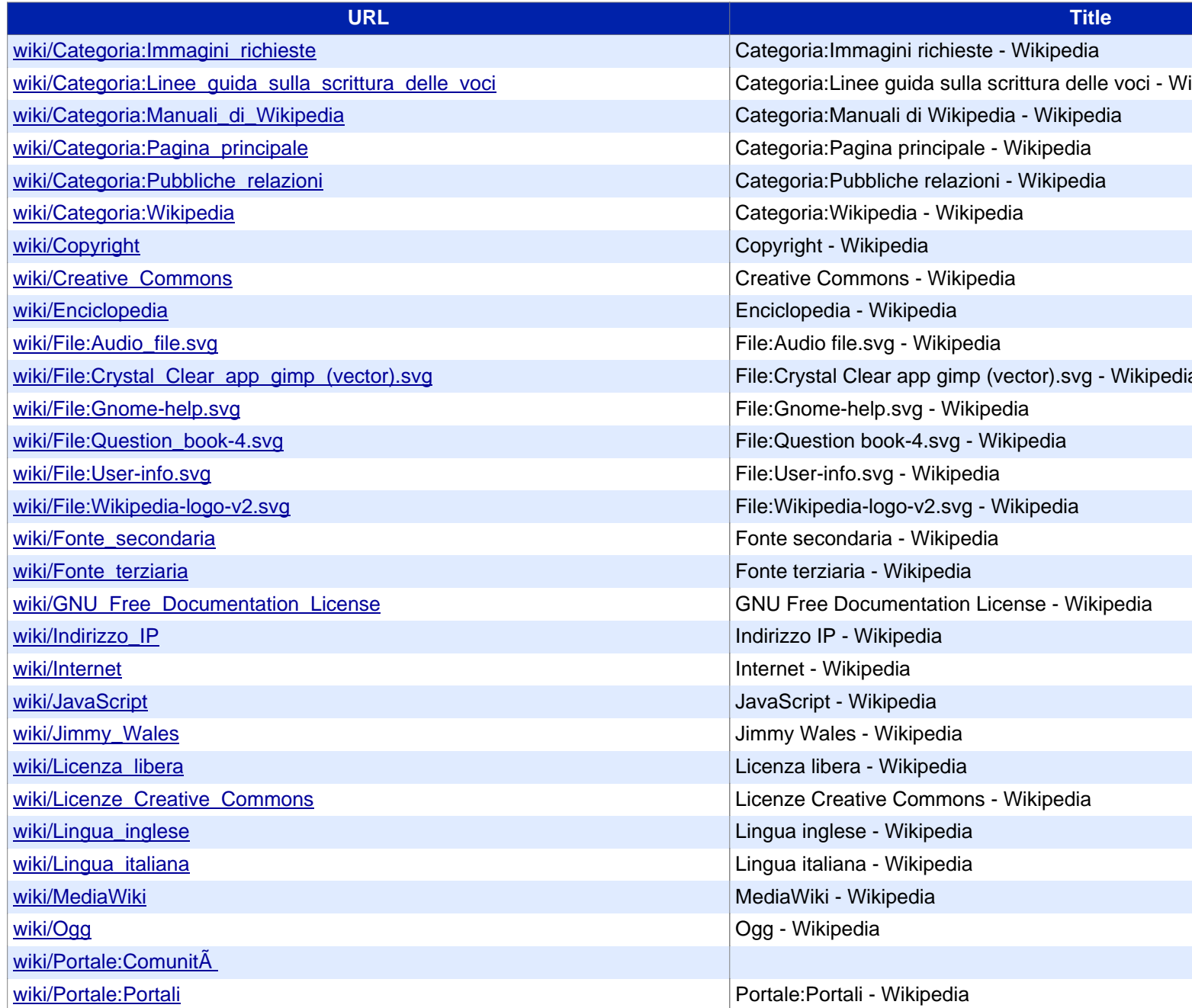

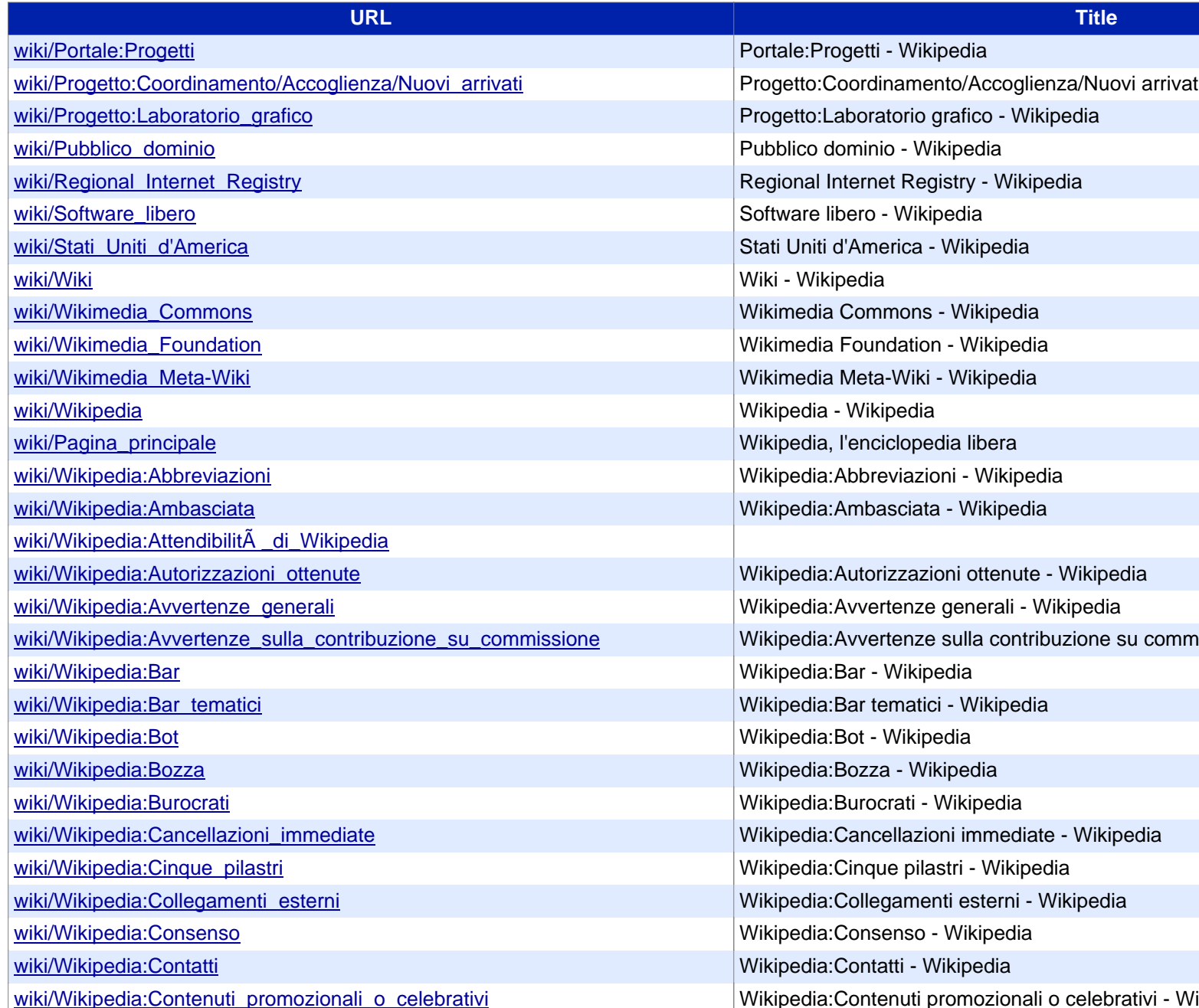

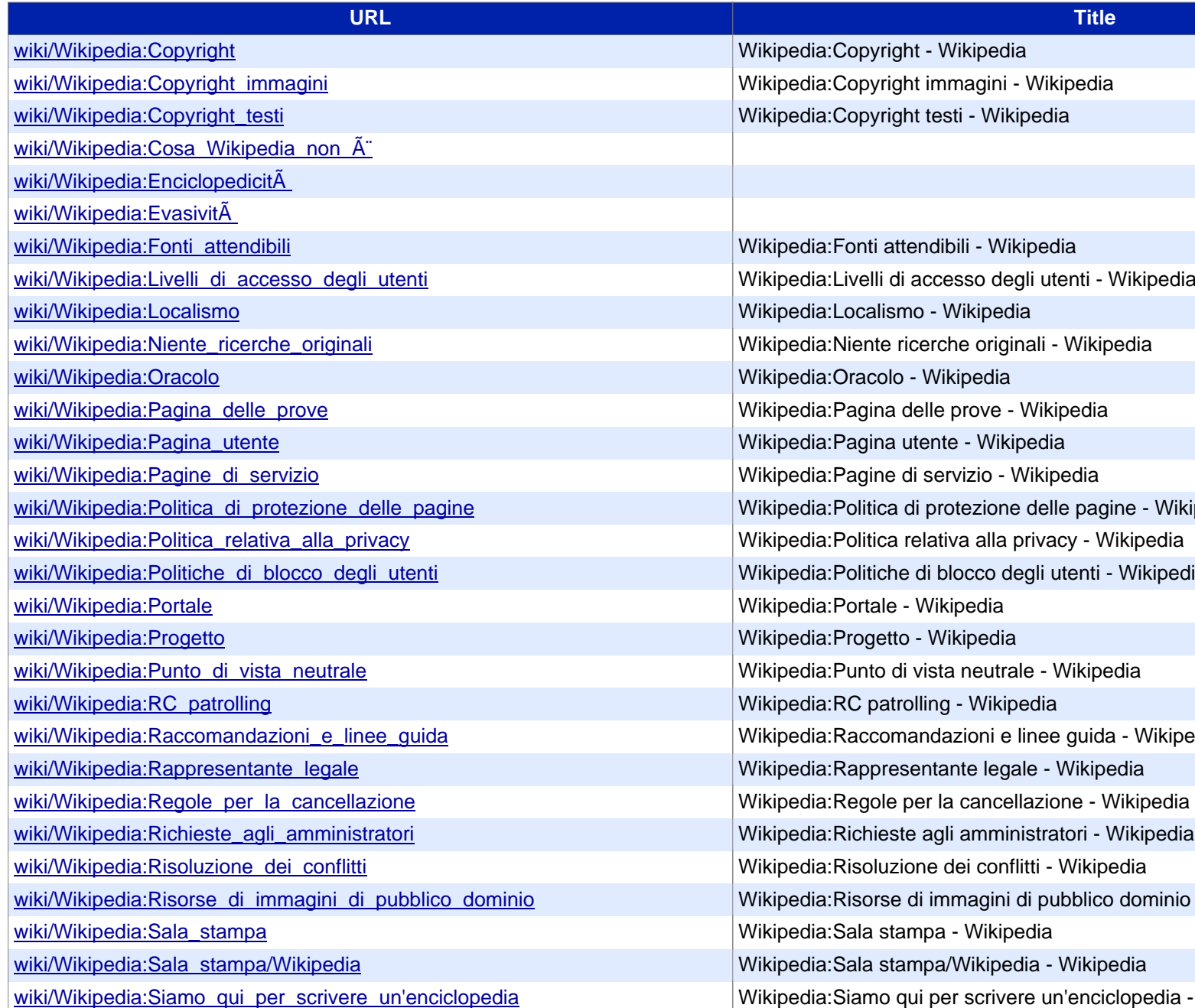

## Siteliner PREMIUM

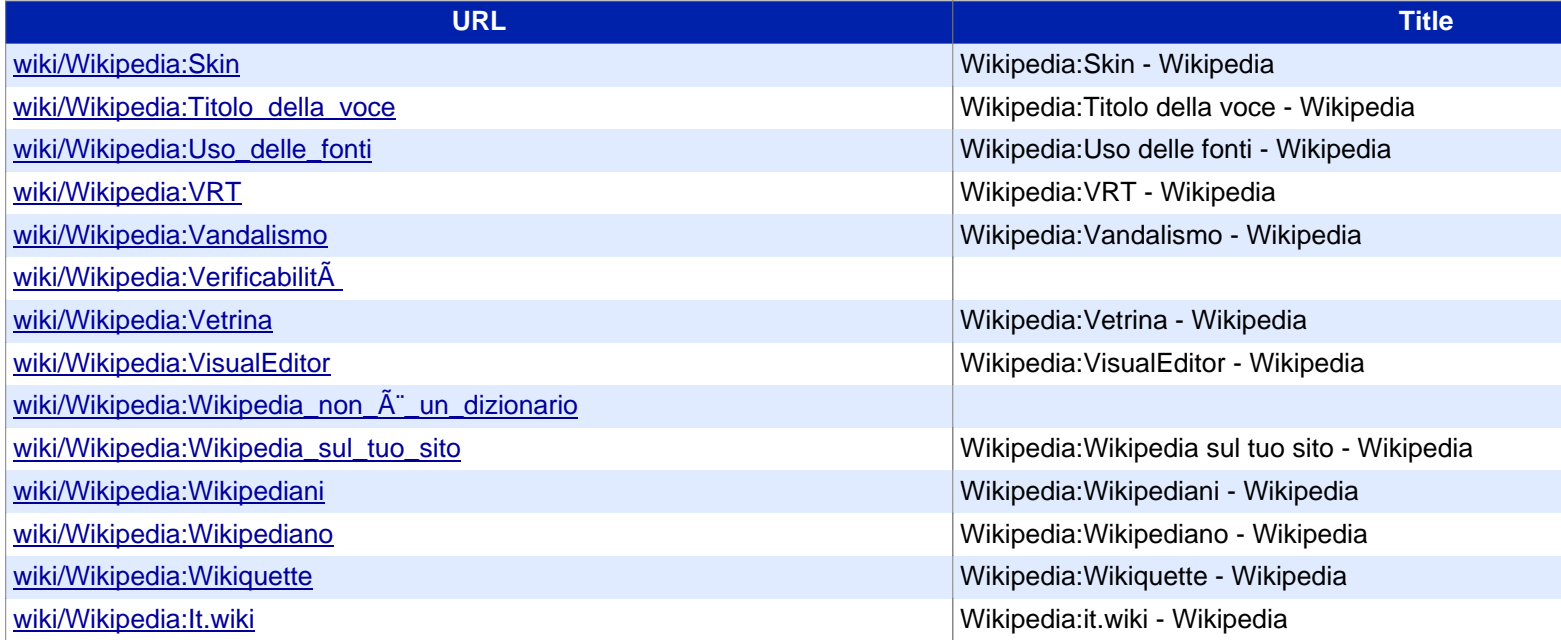